#### <span id="page-0-0"></span>Functions Python Basics 2

#### Dr. Ryan Krauss

Grand Valley State University

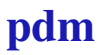

 $\rightarrow$  multiple functions can be defined in any python module/script

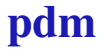

- $\triangleright$  multiple functions can be defined in any python module/script
	- $\rightarrow$  do not need to be in a separate file

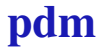

- $\triangleright$  multiple functions can be defined in any python module/script
	- $\triangleright$  do not need to be in a separate file
- $\blacktriangleright$  functions can have multiple outputs

- $\triangleright$  multiple functions can be defined in any python module/script
	- $\triangleright$  do not need to be in a separate file
- $\triangleright$  functions can have multiple outputs
- $\rightarrow$  optional arguments and default values are very clean and easy

# Defining Functions

Code for the function:

**def** myfunc(A, B):  $C = A + B$  $D = A \times B$ **return** C, D

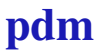

# <span id="page-6-0"></span>Defining Functions

Code for the function:

**def** myfunc(A, B):  $C = A + B$  $D = A \times B$ **return** C, D

Using the function:

 $x, y = myfunc(4, 5)$ 

 $\triangleright$  Note: functions can be placed directly in a Python file or imported from other modules.

pdm